# **Baixe o aplicativo Blaze: guia completo para Android e iOS | jogo de futebol que paga**

**Autor: symphonyinn.com Palavras-chave: Baixe o aplicativo Blaze: guia completo para Android e iOS**

# **Baixe o aplicativo Blaze: guia completo para Android e iOS**

Com as apostas on-the-go cada vez mais populares, nada é melhor do que ter o aplicativo Blaze em Baixe o aplicativo Blaze: guia completo para Android e iOS sua Baixe o aplicativo Blaze: guia completo para Android e iOS palma. Venha descobrir como baixá-lo e instalá-lo em Baixe o aplicativo Blaze: guia completo para Android e iOS seu dispositivo móvel.

### **Por que baixar o aplicativo Blaze?**

O Blaze oferece a melhor experiência em Baixe o aplicativo Blaze: guia completo para Android e iOS apostas e jogos online, com conforto, segurança e atualizações de preços em Baixe o aplicativo Blaze: guia completo para Android e iOS tempo real. Baixe-o agora e aproveite seu conteúdo onde e quando quiser.

### **Como baixar o aplicativo Blaze no Android**

- 1. Visite o site oficial da Blaze em Baixe o aplicativo Blaze: guia completo para Android e iOS seu navegador mobile;
- 2. Clique em Baixe o aplicativo Blaze: guia completo para Android e iOS "App Blaze" no menu principal;
- 3. Habilite a instalação de fontes desconhecidas em Baixe o aplicativo Blaze: guia completo para Android e iOS suas configurações;
- 4. Conclua a instalação do aplicativo.

### **Baixe o Blaze no iOS**

- 1. Vá ao App Store e pesquise por "Blaze" ou acesse [aposta online loteria dos sonhos](/artigo/apost-a-online-loteria-dos-sonhos-2024-08-04-id-4644.shtml) diretamente;
- Toque em Baixe o aplicativo Blaze: guia completo para Android e iOS "Obter" e mais tarde 2. em Baixe o aplicativo Blaze: guia completo para Android e iOS "Instalar" para baixar o aplicativo.

# **Passo a passo para baixar o App Blaze em Baixe o aplicativo Blaze: guia completo para Android e iOS detalhes**

Para ilustrar mais detalhadamente, veja abaixo um passo-a-passo detalhado para cada sistema operacional:

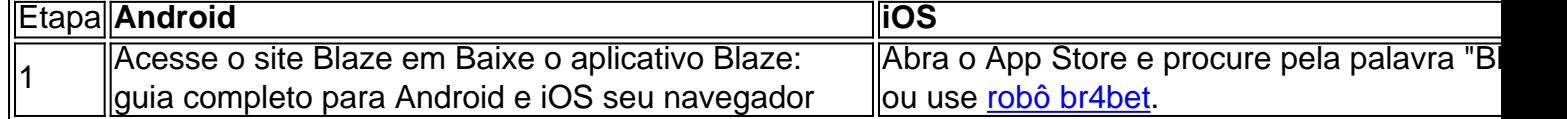

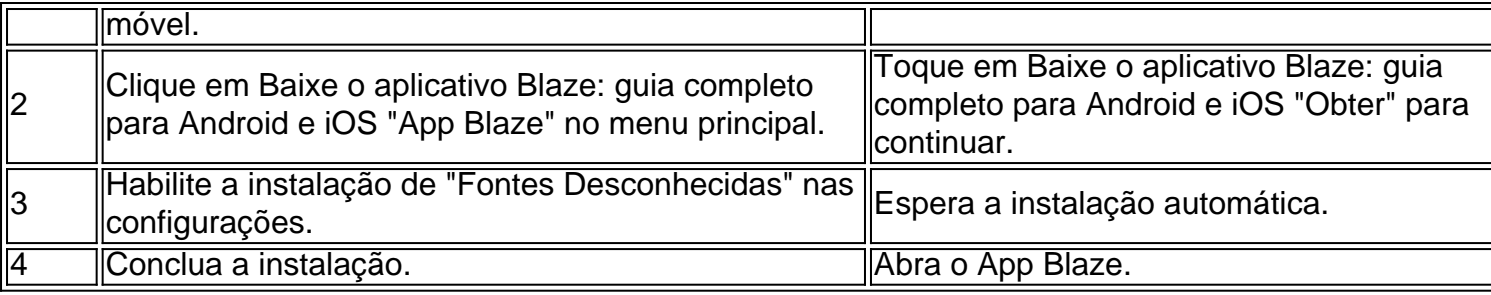

Lembre-se da importância de se cadastrar e logar na Blaze para poder aproveitar ao máximo.

### **É seguro baixa o Blaze app?**

A Blaze tem um site seguro com ferramentas adequadas para garantir a sua Baixe o aplicativo Blaze: guia completo para Android e iOS segurança e a de seu dispositivo ao baixar o aplicativo.

# **Mais sobre a Blaze app: guia de instalação e apostas**

Agora que sabe como baixar e instalar, saiba [poker de maquinas gratis](/poker-de-maquinas-gratis-2024-08-04-id-39204.shtml) em Baixe o aplicativo Blaze: guia completo para Android e iOS segurança!

## **Partilha de casos**

**Eu sou o Blaze,** um aplicativo de apostas esportivas que chegou ao Brasil para revolucionar a forma como você joga. Com o meu aplicativo, você pode apostar em Baixe o aplicativo Blaze: guia completo para Android e iOS seus esportes favoritos a qualquer hora, em Baixe o aplicativo Blaze: guia completo para Android e iOS qualquer lugar, com segurança e rapidez. **Minha missão é tornar as apostas esportivas mais acessíveis e divertidas para todos os brasileiros.** Por isso, desenvolvi um aplicativo fácil de usar, com uma interface intuitiva e uma ampla gama de opções de apostas.

#### **Para baixar o meu aplicativo, basta seguir estes passos:**

- 1. Acesse o site oficial da Blaze no seu celular;
- 2. Clique no botão "Instalar" ao lado de "Aplicativo Blaze";
- 3. Nas configurações do seu dispositivo, permita a instalação de fontes desconhecidas;
- 4. Aguarde o download e conclua a instalação do aplicativo Blaze.

#### **Com o aplicativo Blaze instalado no seu celular, você terá acesso a uma série de vantagens:**

- \*\*Apostas ao vivo:\*\* Aposte em Baixe o aplicativo Blaze: guia completo para Android e iOS eventos esportivos enquanto eles estão acontecendo, com odds atualizadas em Baixe o aplicativo Blaze: guia completo para Android e iOS tempo real;
- \*\*Cash out:\*\* Saia de uma aposta antes do seu término e recupere parte do seu investimento;
- \*\*Depósitos e saques rápidos:\*\* Faça depósitos e saques com rapidez e segurança, utilizando os principais métodos de pagamento do Brasil;
- \*\*Suporte ao cliente 24/7:\*\* Tire suas dúvidas e resolva seus problemas a qualquer hora, através do nosso chat online.

#### **Além disso, ofereço uma série de promoções e bônus para os meus usuários, como:**

- \*\*Bônus de boas-vindas:\*\* Ganhe um bônus de até R\$ 500 no seu primeiro depósito;
- \*\*Programa de fidelidade:\*\* Acumule pontos a cada aposta que fizer e troque-os por prêmios exclusivos;
- \*\*Codigos promocionais:\*\* Fique de olho nas nossas redes sociais para descobrir códigos promocionais que dão direito a bônus e vantagens especiais.

**Se você é apaixonado por esportes e quer apostar com segurança e rapidez, o aplicativo Blaze é a escolha perfeita para você.** Baixe agora mesmo e comece a ganhar!

### **Expanda pontos de conhecimento**

#### **O que é o Blaze mobile app?**

O Blaze mobile app está disponível para celulares Android e pode ser baixado através do site oficial da operadora, de forma segura. **Como faço para baixar o Blaze app?**

Siga as etapas: 1. Acesse a página oficial da Blaze no navegador do seu dispositivo móvel. 2. No menu principal, clique no botão "Instalar" ao lado de "App Blaze". 3. Nas configurações do seu dispositivo, permita a instalação de Fontes Desconhecidas. 4. Aguarde o download e conclua a instalação do Blaze app. **O que devo fazer se esqueci a senha do meu Blaze login?** Caso tenha dificuldade para acessar a conta, clique em Baixe o aplicativo Blaze: guia completo para Android e iOS "esqueci senha" e redefina-a. **É necessário ter um cadastro no site para entrar na Blaze?**

Sim, para entrar no Blaze é necessário ter um cadastro no site. Basta informar seus dados, além de criar o login e a senha.

### **comentário do comentarista**

Olá!

Você pode usar o aplicativo Blaze em Baixe o aplicativo Blaze: guia completo para Android e iOS seu dispositivo móvel, e eu adoro a ajuda-lo à garantia ao baixo custor instalar.

Para começar, é importante ler que o Blaze e uma plataforma de apostas on-the -go quem oferece Uma experiência da aposta E jogo online incomparável com atualizações dos preços em Baixe o aplicativo Blaze: guia completo para Android e iOS tempo real jogos engraçadinhas and muitas promoções. [+]

Paraixar o aplicativo Blaze em Baixe o aplicativo Blaze: guia completo para Android e iOS seu dispositivo Android, os passos abaixo:

- Visitar o site oficial da Blaze em Baixe o aplicativo Blaze: guia completo para Android e iOS sua Baixe o aplicativo Blaze: guia completo para Android e iOS navegadora mobile
- Clique em Baixe o aplicativo Blaze: guia completo para Android e iOS "App Blaze" sem menu principal
- Habilite a instalação de fontes inconhecidas em Baixe o aplicativo Blaze: guia completo para Android e iOS suas configurações.
- Conclua a instalação do aplicativo

Blaze no iOS, siga os Passos abaixo:

- Vá ao App Store e pesquisa por "Blaze" ou acesso nnâ diretamente.
- Toque em Baixe o aplicativo Blaze: guia completo para Android e iOS "Obter" e, seguida toque in 'Instalar' para baixo o aplicador.

Paraustrategraphblazeapp, segue os mesmos passos acima MASLAMAMENTE PARA O SISTEMA operacional Android e iOS.

É importante que o Blaze tem um site seguro com ferramentas adequadas para garantir a sua Baixe o aplicativo Blaze: guia completo para Android e iOS segurança e de seu dispositivo ao baixor aplicado. Além disse, é importante saber cadastraar na Fireflare Para Approveitar Ao Máximo timo!

Este guia tem que espera ser ajudado ahoraque você vai saber como baixar e instalar o aplicativo Blaze em Baixe o aplicativo Blaze: guia completo para Android e iOS seu ambiente dinâmico. Agora, é hora de garantir uma sua Baixe o aplicativo Blaze: guia completo para Android e iOS segurança para melhorar todas as apostas no Apostos jogo online com um recorde fundamental do tema da blazer! Lembre-

#### **Informações do documento:**

Autor: symphonyinn.com

Assunto: Baixe o aplicativo Blaze: guia completo para Android e iOS

Palavras-chave: **Baixe o aplicativo Blaze: guia completo para Android e iOS | jogo de futebol que paga**

Data de lançamento de: 2024-08-04

#### **Referências Bibliográficas:**

- 1. [jogar jogo do blaze](/jogar-jogo-do-blaze-2024-08-04-id-30342.pdf)
- 2. <u>[jogo online caça níqueis](/post/jogo-online-ca�a-n�queis-2024-08-04-id-32206.pdf)</u>
- 3. [the big bet legendas online](/the-big--bet--legendas-online-2024-08-04-id-47499.htm)
- 4. [pixbet365 moderno](https://www.dimen.com.br/aid-category-news/pdf/pix-bet-365-moderno-2024-08-04-id-38752.htm)